# Apply functions with purrr : : **CHEAT SHEET**

# Map Functions

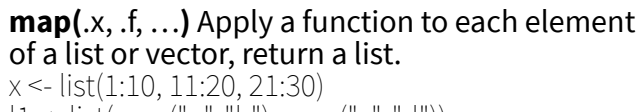

 $|1 - \text{list}(x = c("a", "b"), y = c("c", "d"))$  $map(1, sort, decreasing = TRUE)$ 

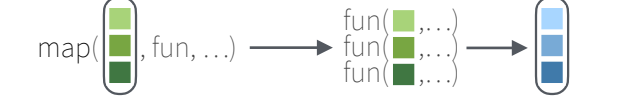

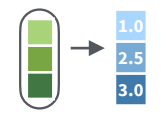

**map\_dbl(**.x, .f, …**)**  Return a double vector. map\_dbl(x, mean)

**map int**(.x, .f, ...)

map\_int(x, length)

Return an integer vector.

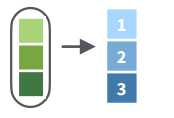

**b c**

**map\_chr(**.x, .f, …**)**  Return a character vector. map\_chr( $(1,$  paste, collapse = "")

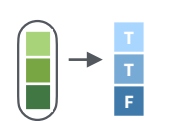

**map\_lgl(**.x, .f, …**)**  Return a logical vector. map\_lgl(x, is.integer)

by row-binding.

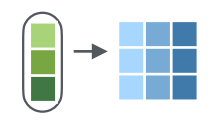

**map\_dfc(**.x, .f, ...**)**  Return a data frame created by column-binding. map $_{\rm dfc}$ ( $\vert 1,$  rep, 3)

**map**  $dfr(x, .f, . . . . , id = NULL)$ Return a data frame created

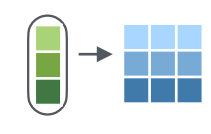

map\_dfr(x, summary) **walk(**.x, .f, ...**)** Trigger side effects, return invisibly. walk(x, print)

### Function Shortcuts

Use **~ .** with functions like **map()** that have single arguments.

> **map(l, ~ . + 2)** becomes  $map(l, function(x) x + 2)$

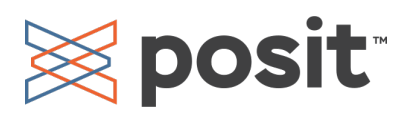

**2.5 3.0**

**2 3**

> **b c**

**2.5 3.0**

a katika

**map2(**.x, .y, .f, …**)** Apply a function to pairs of elements from two lists or vectors, return a list.  $y \le$ - list(1, 2, 3);  $z \le$ - list(4, 5, 6);  $|2 \le$ - list(x = "a",  $y = "z"$ )  $max2(x, y, \sim x^{\star}, y)$ 

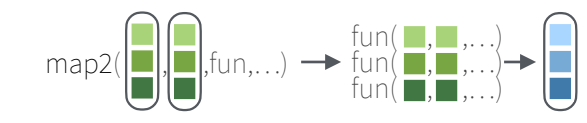

**map2\_dbl(**.x, .y, .f, …**)**  Return a double vector. map2\_dbl(y, z,  $\sim$  .x / .y)

**map2\_int(**.x, .y, .f, …**)**  Return an integer vector. map2\_int(y, z,  $\bar{f}$ +`)

**map2\_chr(**.x, .y, .f, …**)**  Return a character vector. map2\_chr(l1, l2, paste,  $collapse = "," sep = ";"$ 

**map2\_lgl(**.x, .y, .f, …**)**  Return a logical vector. map2\_lgl(l2, l1, `%in%`)

**map2\_dfc(**.x, .y, .f, ...**)**  Return a data frame created by column-binding. map2\_dfc( $|1, |2,$  $\sim$  as.data.frame( $c(x, y)$ )

**map2\_dfr(**.x, .y, .f, ..., .id = NULL**)** Return a data frame created by row-binding. map2 $dfr(11, 2,$  $\sim$  as.data.frame( $c(x, y)$ ))

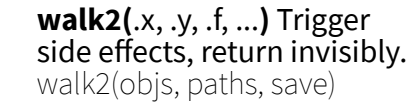

Use **~ .x .y** with functions like **map2()** that have two arguments.

> **map2(l, p, ~ .x +.y)** becomes  $map2(l, p, function(l, p)$   $(l + p)$

#### **ONE LIST TWO LISTS MANY LISTS LISTS AND INDEXES**

**pmap**(.l, .f, ...) Apply a function to groups of elements from a list of lists or vectors, return a list. pmap(list(x, y, z),  $\sim$   $.1 * (0.2 + 0.3)$ )

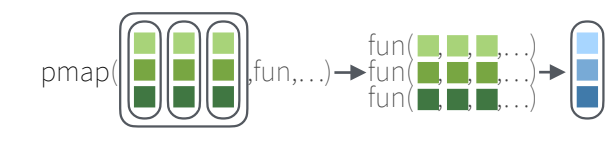

**pmap\_dbl(**.l, .f, …**)** Return a double vector.

**pmap\_int(**.l, .f, …**)** Return an integer vector.  $pmap-int(list(y, z), '+)$ 

**pmap\_chr(**.l, .f, …**)** Return a character vector. pmap\_chr(list(l1, l2), paste,  $\text{collapse} = \text{``\text{''}, sep} = \text{``\text{''}}$ 

**pmap\_lgl(**.l, .f, …**)** Return a logical vector. pmap\_lgl(list(l2, l1), `%in%`)

column-binding.  $pmap_dfc(list(l\bar{1},l2),$  $\sim$  as.data.frame( $c(x, y)$ )

**pmap\_dfc(**.l, .f, ...**)** Return a data frame created by

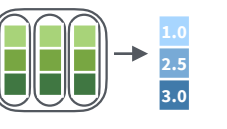

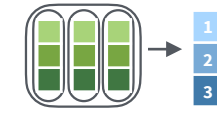

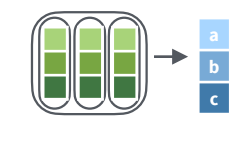

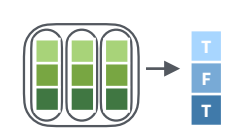

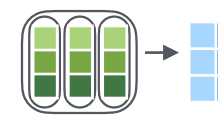

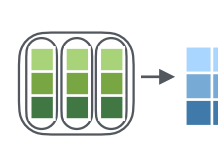

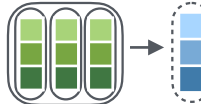

Use **~ ..1 ..2 ..3** etc with functions like **pmap()**

that have many arguments.

becomes **pmap(list(a, b, c), function(a, b, c) c + a -b)**

**imap(**.x, .f, ...**)** Apply .f to each element and its index, return a list.  $\text{imap}(y, \sim \text{paste}(0.1, 1:1, 0.0))$ 

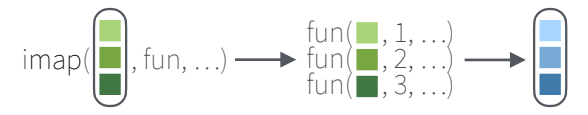

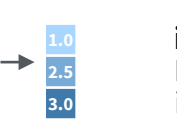

**imap\_dbl(**.x, .f, …**)**  Return a double vector.  $\text{imap}$  dbl(y,  $\sim$  .y)

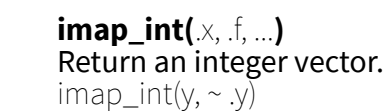

**imap\_chr(**.x, .f, …**)**   $imap_chr(y, ~paste0.(y, "::", x))$ 

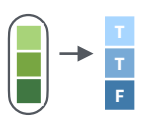

**b c**

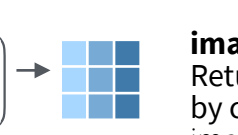

Return a data frame created  $\sim$  as.data.frame( $c(x, y)$ ))

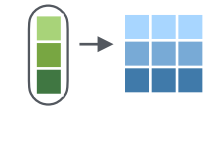

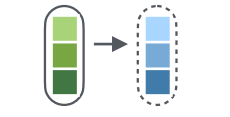

**iwalk(**.x, .f, ...**)** Trigger side effects, return invisibly. iwalk( $z, \sim$  print(paste0( $(y, ":", x)$ ))

Use **~ .x .y** with functions like **imap()**. .x will get the list value and .y will get the index, or name if available.

> **imap(list(a, b, c), ~ paste0(.y, ": ", .x)** outputs **"index: value"** for each item

Use a **string** or an **integer** with any map function to index list elements by name or position. **map(l, "name")** becomes **map(l, function(x) x[["name"]])**

CC BY SA Posit Software, PBC • [info@posit.co](mailto:info@posit.co) • [posit.co](http://posit.co) • Learn more at **[purrr.tidyverse.org](http://purrr.tidyverse.org/)** • purrr 0.3.4 • Updated: 2021-07

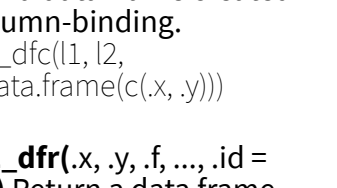

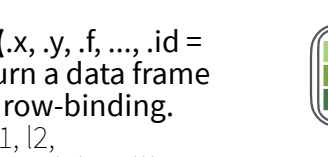

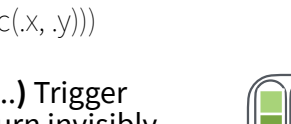

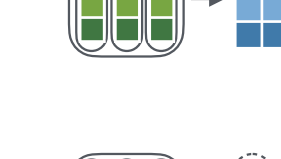

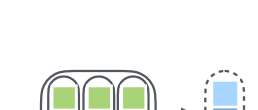

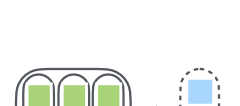

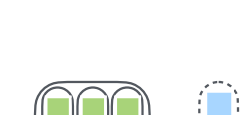

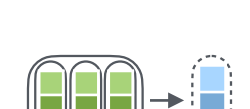

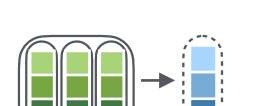

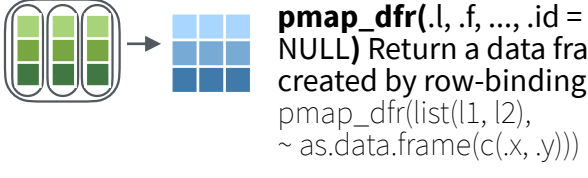

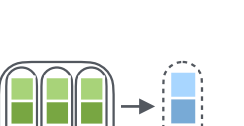

NULL**)** Return a data frame created by row-binding. pmap  $dfr(list(l1, l2))$ ,  $\sim$  as.data.frame( $c(x, y)$ ))

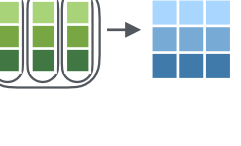

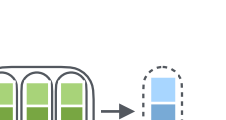

**pwalk(**.l, .f, ...**)** Trigger side effects, return invisibly. pwalk(list(objs, paths), save)

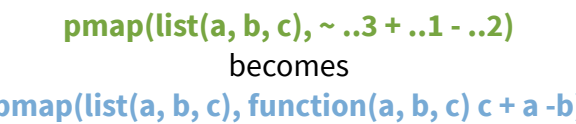

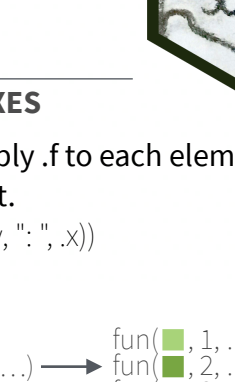

purrr

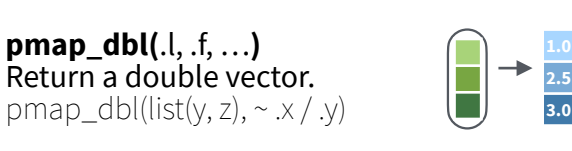

**2 3**

Return a character vector.

**imap\_lgl(**.x, .f, …**)**  Return a logical vector.  $\text{imag}(1, \sim \text{is}.\text{character}(\cdot, \gamma))$ 

**imap\_dfc(**.x, .f, ...**)**  by column-binding. imap\_dfc(l2,

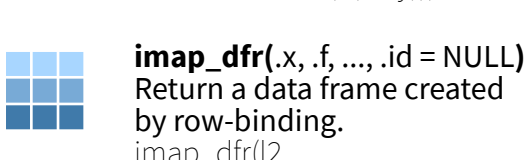

Return a data frame created by row-binding. imap dfr(l2,  $\sim$  as.data.frame( $c(x, y)$ )

# Work with Lists

#### Filter

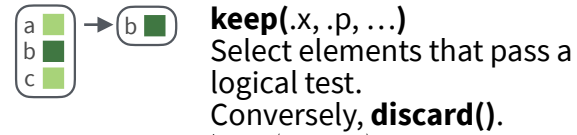

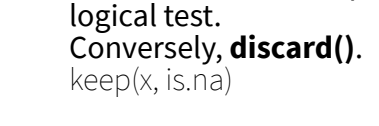

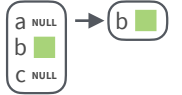

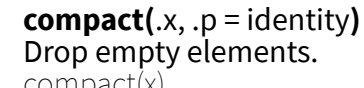

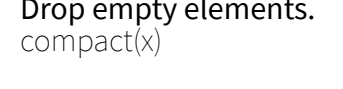

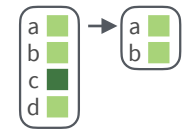

**head\_while(**.x, .p, …**)**  Return head elements until one does not pass. Also **tail\_while()**.

head while(x, is.character)

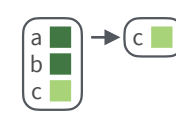

**detect(**.x, .f, ..., dir = c("forward", "backward"), .right = NULL, .default = NULL**)** Find first element to pass. detect(x, is.character)

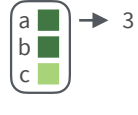

**detect\_index(**.x, .f, ..., dir = c("forward", "backward"), .right = NULL**)** Find index of first element to pass.

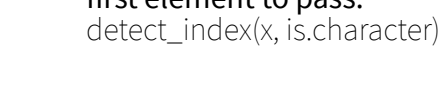

**every(**.x, .p, …**)** Do all elements pass a test? every(x, is.character)  $\rightarrow$  FALSE

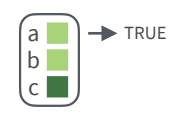

a b c

> **some(**.x, .p, …**)** Do some elements pass a test? some(x, is.character)

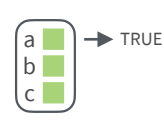

**none(**.x, .p, …**)** Do no elements pass a test? none(x, is.character)

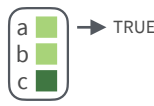

**has** element( $\mathsf{x}, \mathsf{y}$ ) Does a list contain an element? has element(x, "foo")

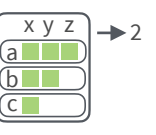

**vec\_depth(**x**)** Return depth (number of levels of indexes). vec depth(x)

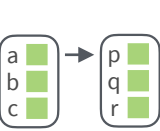

a b c  $\widehat{\mathsf{x}}$  y

a b c x y

**+**

**pluck(**.x, ..., .default=NULL**)** Select an element by name or  $\rightarrow$  b

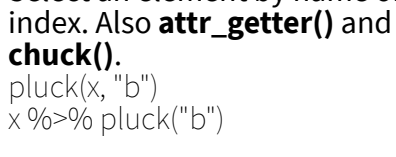

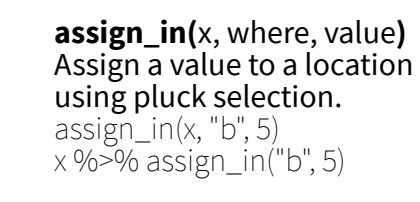

**modify\_in(**.x, .where, .f**)** Apply a function to a value at a selected location. modify\_in(x, "b", abs) x %>% modify\_in("b", abs)  $fun(\blacksquare)$  $d$ 

#### Reshape

Index

a  $b$  $c$ d

a b  $c^{\top}$ d

a  $b$  $c$ l di T

a  $b$ c d

a

 $c$ 

a  $\blacksquare$ c

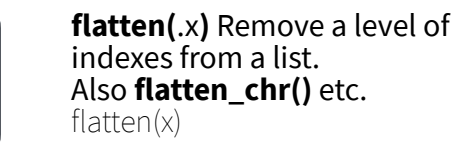

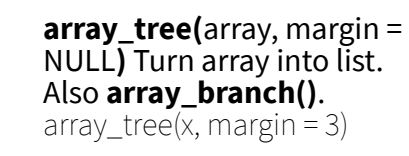

**cross2(**.x, .y, .filter = NULL**)**  All combinations of .x and .y. Also **cross()**, **cross3()**, and **cross\_df()**. cross2(1:3, 4:6)

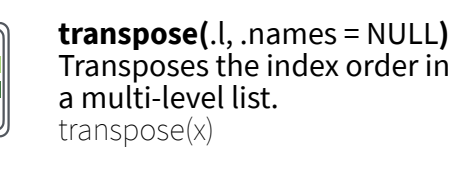

**set\_names(**x, nm = x**)** Set the names of a vector/list directly or with a function. set\_names(x, c("p", "q", "r")) set\_names(x, tolower)

# Modify

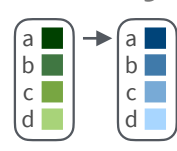

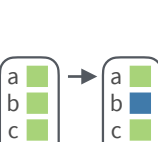

 $\rightarrow$ 

 $d^-$ 

 $a$  $b$ c d **D** 

d

**modify\_at(**.x, .at, .f, ...**)** Apply a function to selected elements. Also **map\_at()**. modify  $at(x, "b", ~+ 2)$ 

**prepend(**x, values, before  $= 1$ ) Add values to start of list. prepend(x,  $list(d = 1))$ 

**splice(**…**)** Combine objects into a list, storing S3 objects as sub-

**modify(**.x, .f, ...**)** Apply a function to each element. Also **modify2()**, and **imodify()**.

modify( $x, \sim +2$ )

 $a$  $b$  $c \Box$  $d\Box$ **modify\_if(**.x, .p, .f, ...**)** Apply a function to elements that pass a test. Also **map\_if()**. modify\_if(x, is.numeric,~.+2)

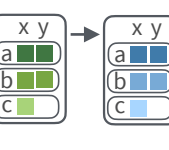

**modify\_depth(**.x, .depth, .f, ...**)** Apply function to each element at a given level of a list. Also<br>**map\_depth()** modify\_depth(x,  $2, \sim +2$ )  $\overline{a}$ 

### Combine

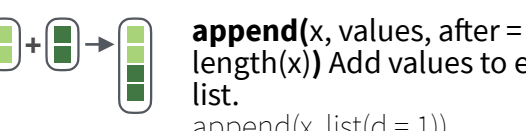

length(x)**)** Add values to end of list. append $(x, list(d = 1))$ 

lists.

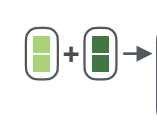

**+** + ∎ →|<mark>}</mark>

### Reduce

 $\textbf{reduce}(\mathsf{x}, \mathsf{f}, \dots, \mathsf{init}, \mathsf{dir} = \mathsf{c}(\mathsf{''forward''}, \mathsf{if} \mathsf{if} \mathsf{if$ "backward")**)** Apply function recursively to each element of a list or vector. Also **reduce2()**.<br>reduce(x, sum)

splice(x, y, "foo")

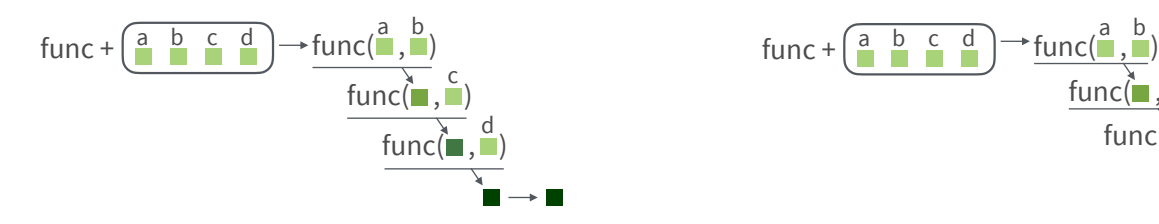

#### List-Columns

**max seq**  $3 \times int [3]$ 4  $\sin t$  [4]>  $5 \times \text{int} [5]$ 

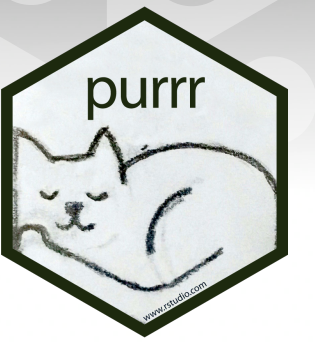

**List-columns** are columns of a data frame where each element is a list or vector instead of an atomic value. Columns can also be lists of data frames. See **tidyr** for more about nested data and list columns.

#### **WORK WITH LIST-COLUMNS**

Manipulate list-columns like any other kind of column, using **dplyr** functions like **mutate()** and **transmute()**. Because each element is a list, use **map functions** within a column function to manipulate each element.

#### **map()**, **map2()**, or **pmap()** return lists and will **create new list-columns**.

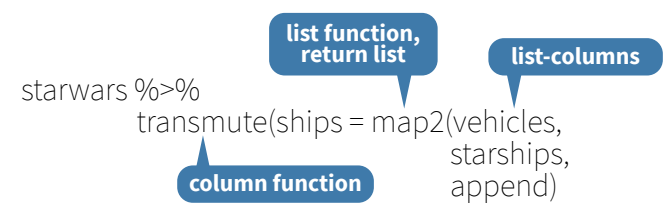

Suffixed map functions like **map\_int()** return an atomic data type and will **simplify list-columns into regular columns**.

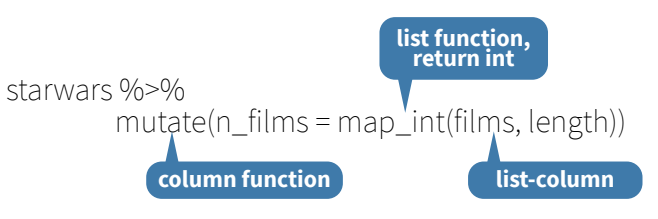

**accumulate(**.x, .f, ..., .init**)** Reduce a list, but also return intermediate results. Also **accumulate2()**. accumulate(x, sum)

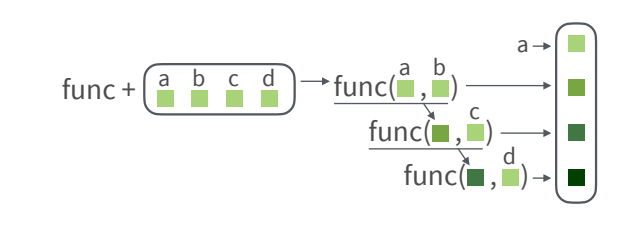

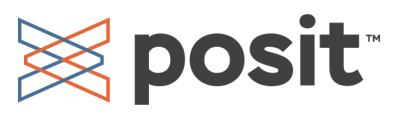

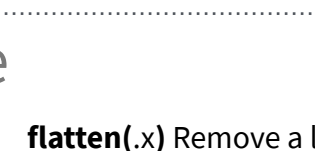